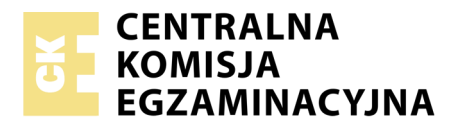

Nazwa kwalifikacji: **Rejestracja i obróbka obrazu** Oznaczenie kwalifikacji: **A.20** Wersja arkusza: **X**

> **A.20-X-19.01** Czas trwania egzaminu: **60 minut**

#### **EGZAMIN POTWIERDZAJĄCY KWALIFIKACJE W ZAWODZIE Rok 2019 CZĘŚĆ PISEMNA**

#### **Instrukcja dla zdającego**

- 1. Sprawdź, czy arkusz egzaminacyjny zawiera 9 stron. Ewentualny brak stron lub inne usterki zgłoś przewodniczącemu zespołu nadzorującego.
- 2. Do arkusza dołączona jest KARTA ODPOWIEDZI, na której w oznaczonych miejscach:
	- wpisz oznaczenie kwalifikacji,
	- zamaluj kratkę z oznaczeniem wersji arkusza,
	- wpisz swój numer PESEL\*,
	- wpisz swoją datę urodzenia,
	- przyklej naklejkę ze swoim numerem PESEL.
- 3. Arkusz egzaminacyjny zawiera test składający się z 40 zadań.
- 4. Za każde poprawnie rozwiązane zadanie możesz uzyskać 1 punkt.
- 5. Aby zdać część pisemną egzaminu musisz uzyskać co najmniej 20 punktów.
- 6. Czytaj uważnie wszystkie zadania.
- 7. Rozwiązania zaznaczaj na KARCIE ODPOWIEDZI długopisem lub piórem z czarnym tuszem/ atramentem.
- 8. Do każdego zadania podane są cztery możliwe odpowiedzi: A, B, C, D. Odpowiada im następujący układ kratek w KARCIE ODPOWIEDZI:

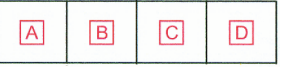

- 9. Tylko jedna odpowiedź jest poprawna.
- 10. Wybierz właściwą odpowiedź i zamaluj kratkę z odpowiadającą jej literą np., gdy wybrałeś odpowiedź, "A":

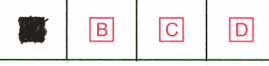

11. Staraj się wyraźnie zaznaczać odpowiedzi. Jeżeli się pomylisz i błędnie zaznaczysz odpowiedź, otocz ją kółkiem i zaznacz odpowiedź, którą uważasz za poprawną, np.

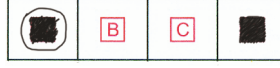

12. Po rozwiązaniu testu sprawdź, czy zaznaczyłeś wszystkie odpowiedzi na KARCIE ODPOWIEDZI i wprowadziłeś wszystkie dane, o których mowa w punkcie 2 tej instrukcji.

#### **Pamiętaj, że oddajesz przewodniczącemu zespołu nadzorującego tylko KARTĘ ODPOWIEDZI.**

*Powodzenia!*

*\* w przypadku braku numeru PESEL – seria i numer paszportu lub innego dokumentu potwierdzającego tożsamość*

## **Zadanie 1.**

Który układ kompozycji obrazu zastosowano na fotografii?

- A. Owalny.
- B. Trójkątny.
- C. Wyśrodkowany.
- D. W kształcie litery L.

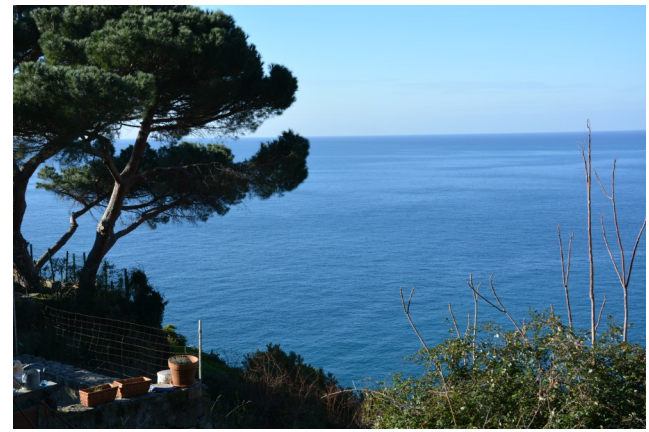

## **Zadanie 2.**

Dla uzyskania efektu prowadzonej rozmowy przy użyciu telefonów komórkowych w kompozycji fotografii zastosowano częściowe odejście od zasady

- A. trójpodziału.
- B. złotego podziału.
- C. podziału ukośnego.
- D. podziału diagonalnego.

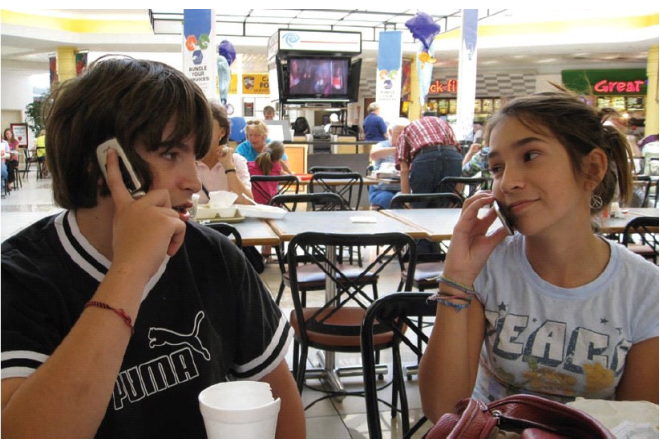

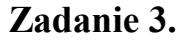

Zdjęcie wykonano zgodnie z perspektywą

- A. żabią.
- B. ptasią.
- C. zbieżną.
- D. czołową.

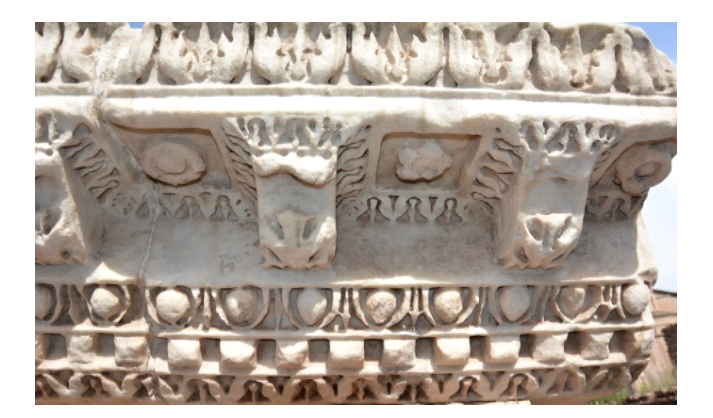

## **Zadanie 4.**

Którego tła należy użyć w celu uzyskania na obrazie barwnym największej różnicy jasności pomiędzy tłem a fotografowaną czerwoną truskawką?

- A. Szarego.
- B. Białego.
- C. Zielonego.
- D. Purpurowego.

# **Zadanie 5.**

W studio, w celu równomiernego oświetlenia postaci należy zastosować

- A. wrota.
- B. strumienicę.
- C. stożkowy tubus.
- D. sofbox z dyfuzorem.

## **Zadanie 6.**

Którym symbolem oznaczany jest w aparatach cyfrowych tryb automatyki z preselekcją czasu otwarcia migawki?

- A. A
- B. M
- C. S
- D. P

## **Zadanie 7.**

Metoda rejestrowania obrazów, których rozpiętość tonalna przekracza możliwości matrycy aparatu cyfrowego, to

- A. HD
- B. HDR
- C. DSLR
- D. Ultra HD

## **Zadanie 8.**

Mieszek umożliwia fotografowanie w dużej skali odwzorowania

- A. osób.
- B. owadów.
- C. krajobrazu.
- D. architektury.

## **Zadanie 9.**

Przedstawione zdjęcie zostało wykonane aparatem cyfrowym z obiektywem

- A. lustrzanym.
- B. szerokokątnym.
- C. długoogniskowym.
- D. fotogrametrycznym.

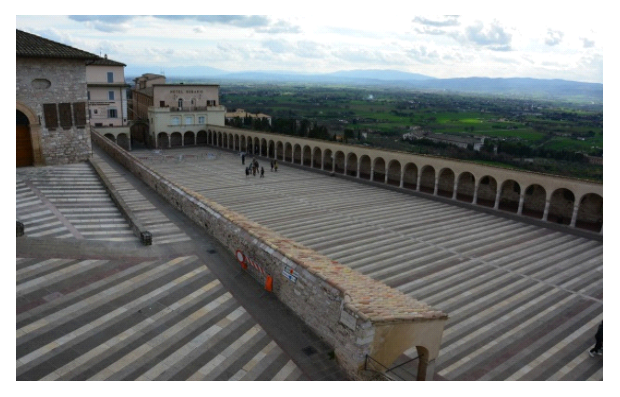

## **Zadanie 10.**

Pomiaru natężenia światła odbitego dokonuje się światłomierzem skierowanym

- A. tylko na tło.
- B. w stronę aparatu.
- C. w stronę obiektu.
- D. w stronę źródła światła.

### **Zadanie 11.**

Zdjęcie wykonano przy zastanym oświetleniu

- A. bocznym skierowanym.
- B. przednim skierowanym.
- C. bocznym rozproszonym.
- D. przednim rozproszonym.

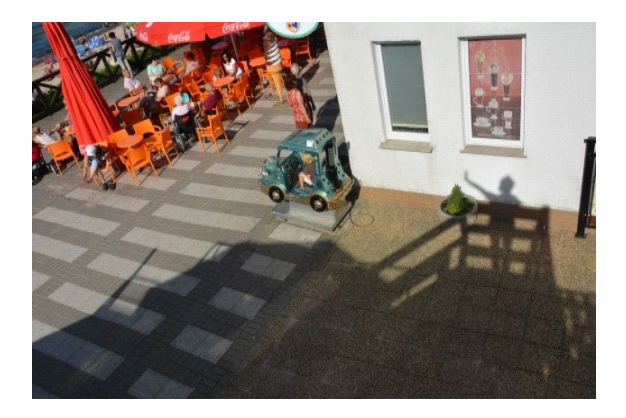

## **Zadanie 12.**

Aby nie dopuścić do przedostania się ziarenek piachu do mechanizmu aparatu, należy zastosować

- A. filtr neutralny.
- B. osłonę na korpus aparatu.
- C. pędzelek elektrostatyczny.
- D. osłonę słoneczną na obiektyw.

### **Zadanie 13.**

Który filtr umożliwia podczas fotografowania wyeliminowanie widocznych na fotografii refleksów?

- A. Oliwkowy.
- B. Ultrafioletowy.
- C. Polaryzacyjny.
- D. Niebieskozielony.

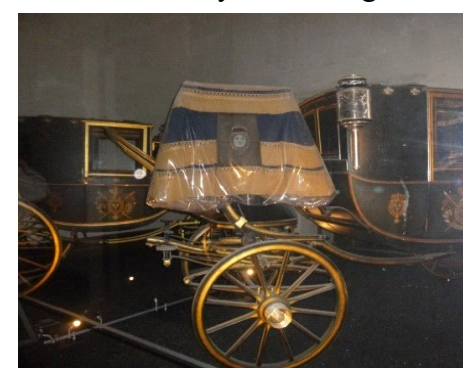

## **Zadanie 14.**

Który obiektyw ma ogniskową w przybliżeniu równą przekątnej formatu naświetlanej klatki filmowej?

- A. Makro.
- B. Standardowy.
- C. Szerokokątny.
- D. Długoogniskowy.

## **Zadanie 15.**

Metoda otrzymywania obrazów polegająca na bezpośrednim naświetleniu powierzchni materiału światłoczułego, na którym położone są przedmioty o różnym stopniu przezroczystości to

- A. izohelia.
- B. bromolej.
- C. luksografia.
- D. cyjanotypia.

### **Zadanie 16.**

Technika uzyskiwania obrazu, w którym dominującą rolę odgrywają tony ciemne i czerń, to

- A. guma.
- B. low key.
- C. pigment.
- D. high key.

### **Zadanie 17.**

Które urządzenie służy do uzyskania cyfrowego wtórnika obrazu analogowego?

- A. Skaner.
- B. Kopioramka.
- C. Kserokopiarka.
- D. Powiększalnik.

### **Zadanie 18.**

W plenerze podczas fotografowania ustalono czas naświetlania 1/60 s, przysłonę f/8. Które parametry ekspozycji zapewniają taką samą ilość światła padającego na matrycę?

- A. 1/30 s; f/4
- B. 1/60 s; f/1,4
- C. 1/125 s; f/5,6
- D.  $1/250$  s; f/5,6

### **Zadanie 19.**

Na zdjęciu zastosowano plan

- A. bliski.
- B. pełny.
- C. zbliżenie.
- D. amerykański.

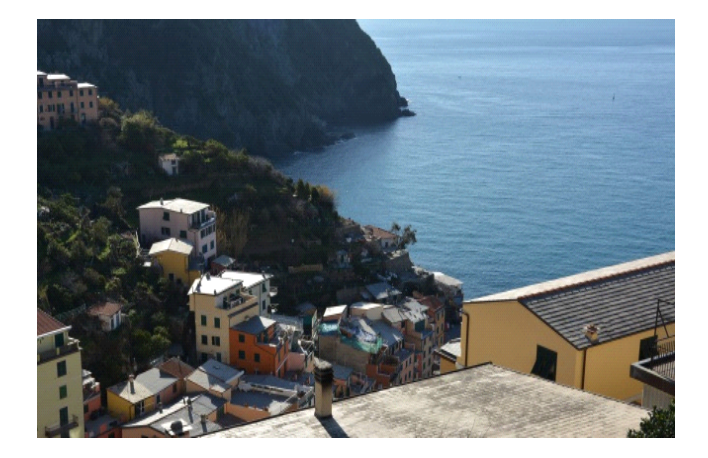

# **Zadanie 20.**

Zdjęcie wykonano przy oświetleniu

- A. bocznym skierowanym
- B. bocznym rozproszonym
- C. pod słońce skierowanym.
- D. pod słońce rozproszonym.

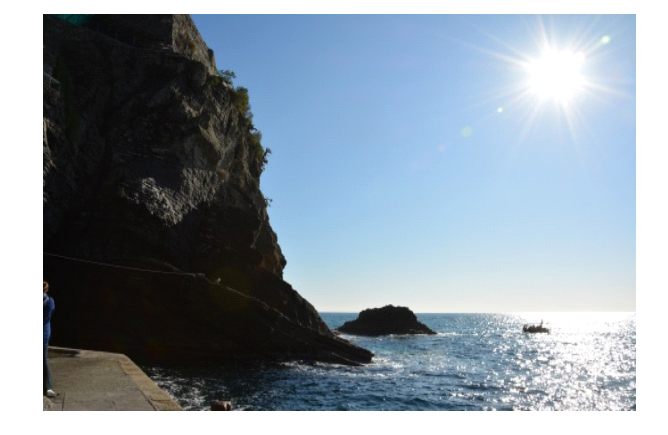

# **Zadanie 21.**

Oświetlenie konturowe fotografowanego obiektu można uzyskać poprzez umieszczenie światła głównego

- A. przed obiektem w kierunku obiektywu.
- B. przed obiektem w kierunku tła.
- C. za obiektem w kierunku tła.
- D. za obiektem w kierunku obiektywu.

## **Zadanie 22.**

Przy wykonywaniu zdjęć ustalono prawidłowe parametry ekspozycji: f/11 i 1/250 s. Które parametry ekspozycji w danych warunkach oświetleniowych należy zastosować, aby uzyskać maksymalną głębię ostrości?

- A. f/5,6 i 1/60 s
- B. f/5,6 i 1/500 s
- C. f/22 i 1/60 s
- D. f/22 i 1/500 s

## **Zadanie 23.**

Do wykonania cyfrowej makrofotografii ziarenka grochu należy zastosować

- A. nasadkę zwielokratniającą.
- B. pierścienie pośrednie.
- C. obiektyw lustrzany.
- D. teleobiektyw.

## **Zadanie 24.**

Które parametry ekspozycji należy ustawić w fotografii portretowej przy oświetleniu błyskowym w celu uzyskania efektu rozmytego tła?

- A. f/2,8, 1/125 s
- B. f/5,6, 1/250 s
- C. f/11, 1/60 s
- D. f/22, 1/125 s

## **Zadanie 25.**

Które oświetlenie należy zastosować podczas rejestracji obrazu, aby uwypuklić splot nitki wełnianego swetra?

- A. Bezcieniowe.
- B. Boczne skierowane.
- C. Boczne rozproszone.
- D. Symetryczne, dwoma źródłami światła.

#### **Zadanie 26.**

Którego urządzenia należy użyć do otrzymania kopii pozytywowej z czarno-białego negatywu o formacie 13 x 18 cm w skali odwzorowania 1:1?

- A. Skanera.
- B. Wizualizera.
- C. Powiększalnika.
- D. Kopiarki stykowej.

### **Zadanie 27.**

Uzyskiwanie dużych powiększeń z czarno-białego negatywu wymaga, aby podczas reprodukowania używać materiału zdjęciowego typ 135 o czułości

- A. 25 ISO
- B. 100 ISO
- C. 400 ISO
- D. 1600 ISO

### **Zadanie 28.**

Którą gradację papieru fotograficznego należy wybrać do kopiowania niedoświetlonego, małokontrastowego negatywu czarno-białego?

- A. Twardą.
- B. Miękką.
- C. Specjalną.
- D. Normalną.

### **Zadanie 29.**

Do kopiowania obrazu barwnego metodą subtraktywną należy zastosować powiększalnik z głowicą

- A. filtracyjną.
- B. aktyniczną.
- C. kondensorową.
- D. ze światłem punktowym.

## **Zadanie 30.**

W fotografii tradycyjnej proces polegający na redukcji naświetlonych halogenków srebra do srebra atomowego zachodzi podczas

- A. utrwalania.
- B. wywołania.
- C. wybielania.
- D. garbowania.

### **Zadanie 31.**

W jakich warunkach oświetleniowych należy wykonać obróbkę materiałów negatywowych o uczuleniu panchromatycznym?

- A. Przy świetle żółtym.
- B. W zupełnej ciemności.
- C. Przy świetle niebieskim.
- D. Przy świetle czerwonym.

### **Zadanie 32.**

Do skanowania wielkoformatowych oryginałów na giętkim podłożu przezroczystym należy użyć skanera

- A. 3 D.
- B. płaskiego.
- C. ręcznego.
- D. bębnowego.

### **Zadanie 33.**

Który format umożliwia zapisanie z kompresją bezstratną wielobarwnego obrazu w trybie CMYK?

- A. GIF
- B. CDR
- C. TIFF
- D. PNG

### **Zadanie 34.**

Którego narzędzia programu graficznego należy użyć do powielenia fragmentów obrazu w celu wykonania jego miejscowej rekonstrukcji?

- A. *Gąbki*
- B. *Wiadra*
- C. *Stempla*
- D. *Smużenia*

### **Zadanie 35.**

W programie Photoshop rysowanie ścieżek umożliwia

- A. *Pióro*
- B. *Lasso wielokątne*
- C. *Szybkie zaznaczenie*
- D. *Zaznaczenie eliptyczne*

## **Zadanie 36.**

W którym formacie należy zapisać obraz, jeżeli wymagane jest zachowanie przezroczystego tła?

- A. PNG
- B. BMP
- C. JPEG
- D. WMA

### **Zadanie 37.**

Wydruki nietoksyczne, bezwonne, ekologiczne oraz odporne na warunki atmosferyczne i promienie UV, wykonane na materiałach elastycznych, zapewnia drukarka

- A. igłowa.
- B. termiczna.
- C. lateksowa.
- D. sublimacyjna.

## **Zadanie 38.**

Zdjęcie przeznaczone do zamieszczenia w galerii internetowej powinno być zapisane w rozdzielczości

- A. 36 ppi
- B. 72 ppi
- C. 150 ppi
- D. 300 ppi

### **Zadanie 39.**

Wykonano zdjęcia aparatami z matrycami FF i APS-C, używając tego samego obiektywu o stałej jasności 2.8 i ogniskowej 50 mm. Dla których warunków uzyskano najmniejszą głębię ostrości, jeżeli podczas fotografowania kadr nie ulegał zmianie?

- A. Przysłona 2.8 i matryca APS-C
- B. Przysłona 2.8 i matryca FF
- C. Przysłona 4.0 i matryca APS-C
- D. Przysłona 4.0 i matryca FF

### **Zadanie 40.**

Z którego narożnika matrycy aparatu cyfrowego należy usunąć zabrudzenia, jeżeli są one widoczne na wyświetlaczu LCD w lewym górnym rogu?

- A. Z lewego dolnego.
- B. Z lewego górnego.
- C. Z prawego dolnego.
- D. Z prawego górnego.